$<<$ TArch 3X

 $<<$ TArch 3 $X$   $>>$ 

, tushu007.com

- 13 ISBN 9787115119735
- 10 ISBN 7115119732

出版时间:2004-4

页数:253

字数:398000

extended by PDF and the PDF

http://www.tushu007.com

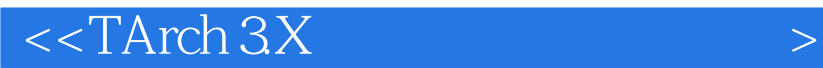

TArch 3X

 $,$  tushu007.com

 $\overline{\text{AutoCAD}}$ 

 $,$  tushu007.com

## $<<$ TArch 3X

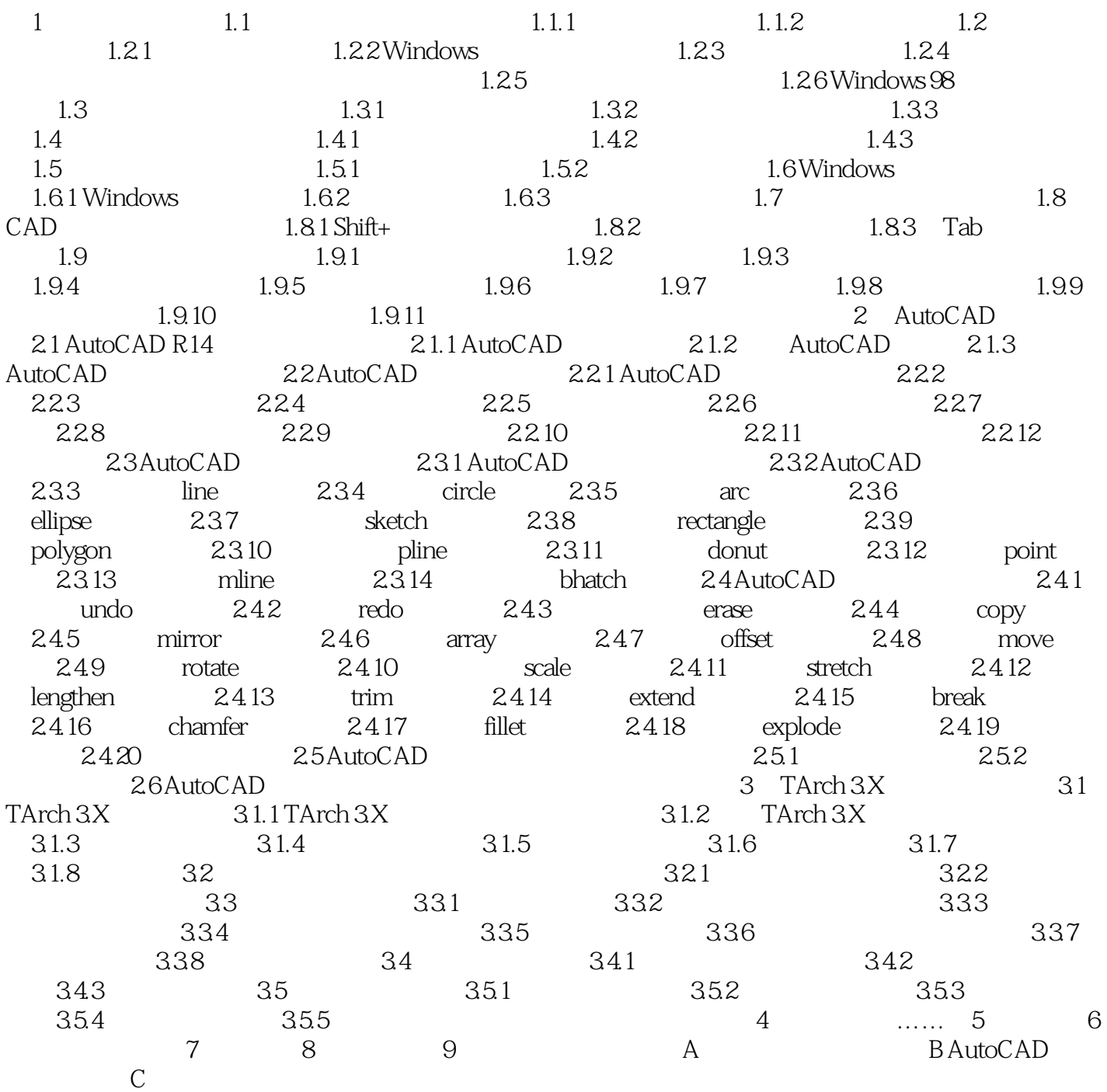

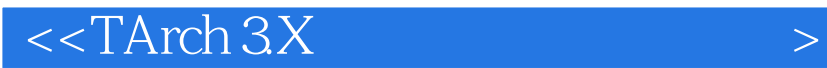

本站所提供下载的PDF图书仅提供预览和简介,请支持正版图书。

更多资源请访问:http://www.tushu007.com

 $,$  tushu007.com